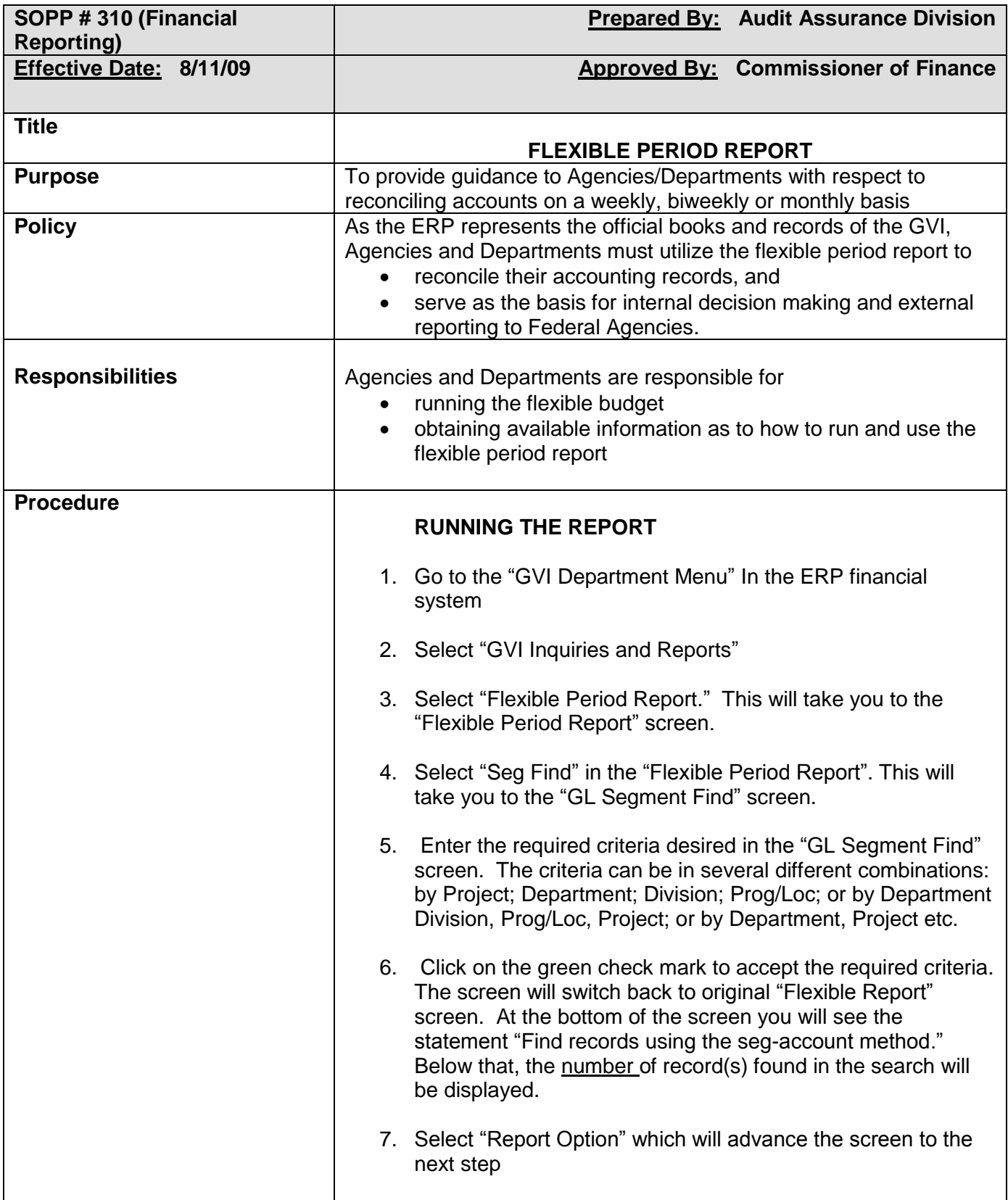

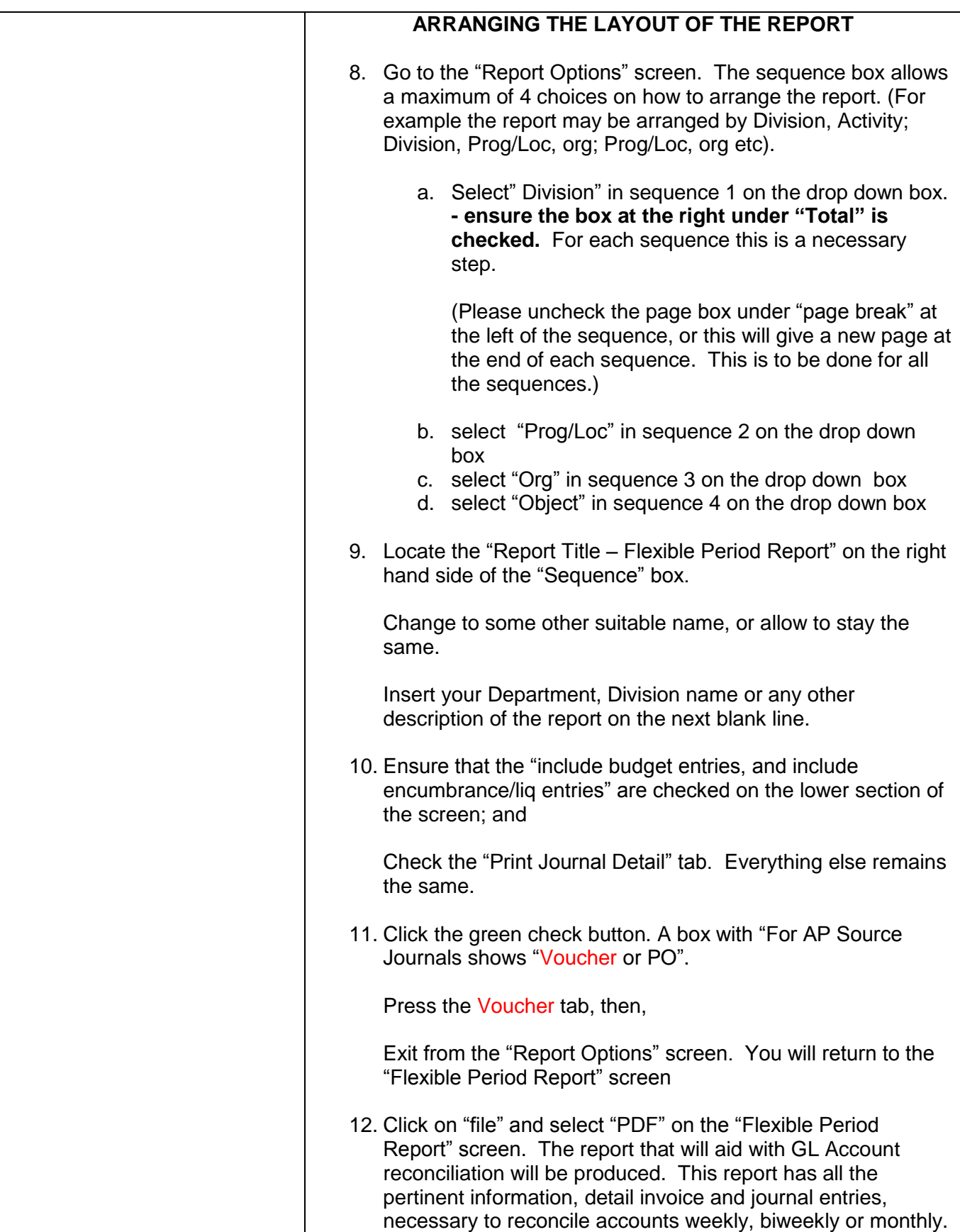

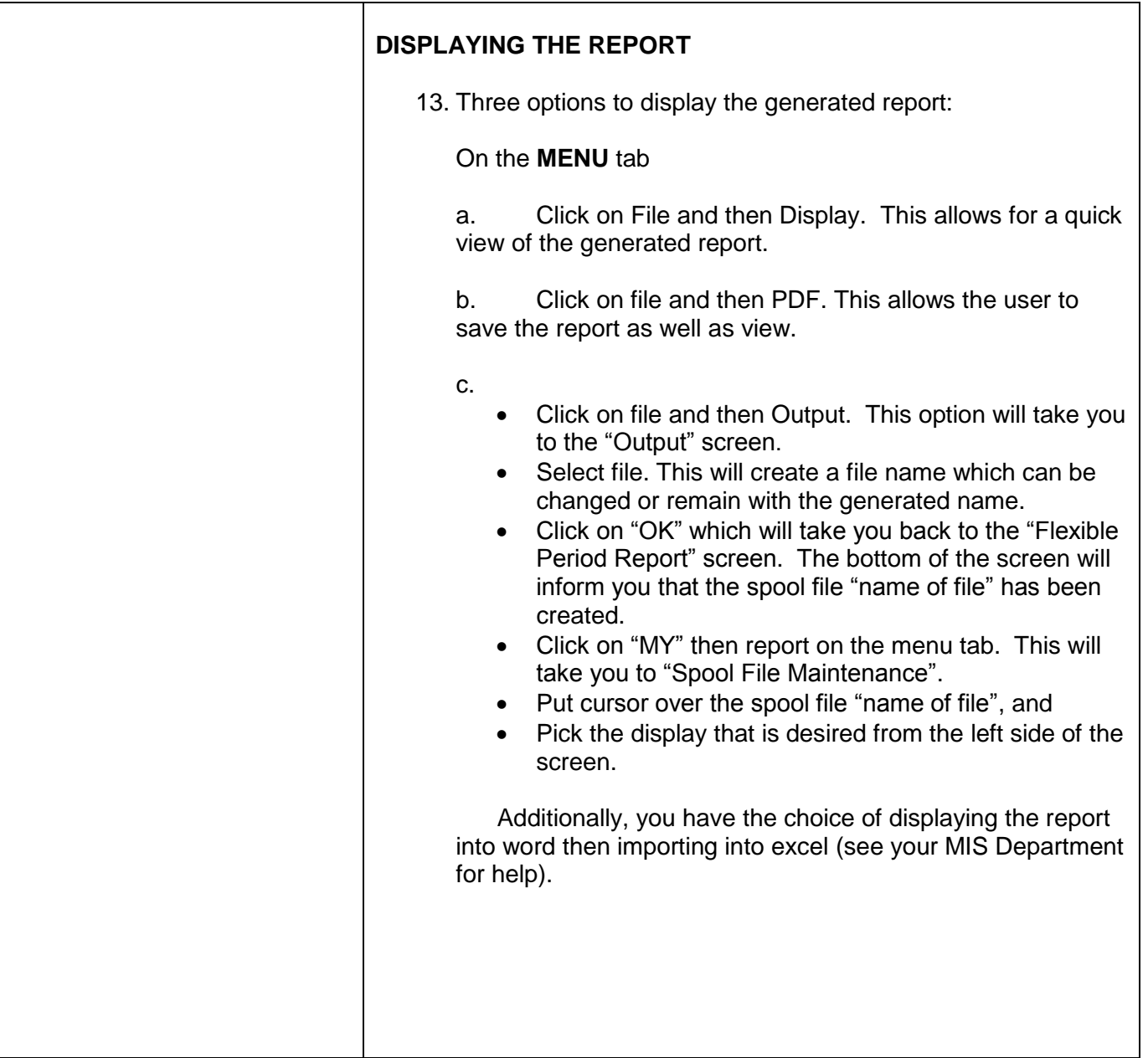

## **Revision History**

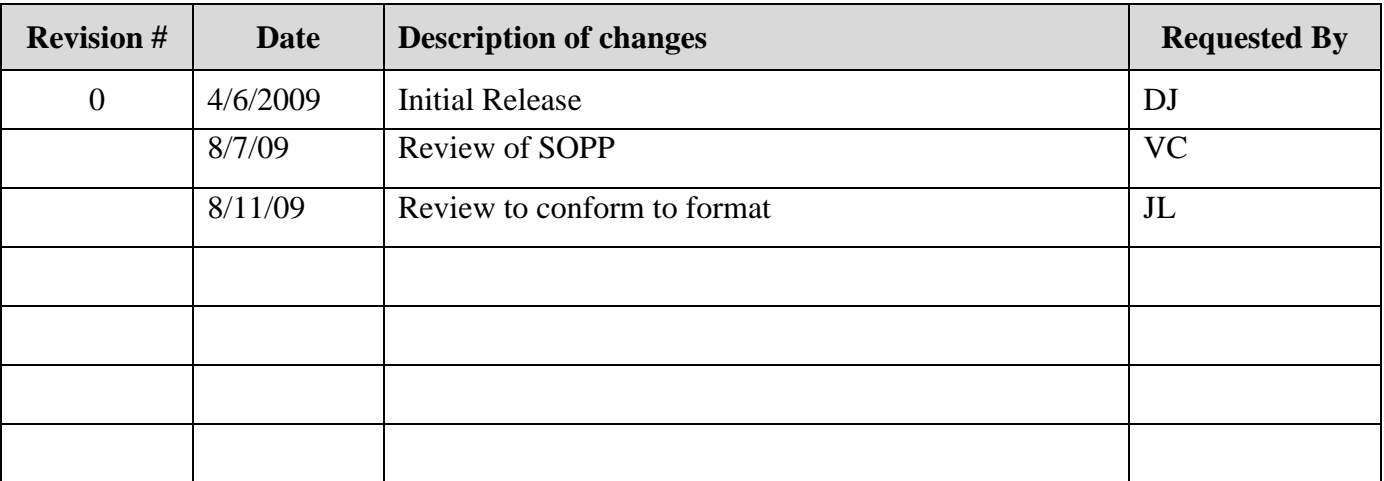